#### Sets

BBM 101 - Introduction to Programming I

Hacettepe University Fall 2016

Fuat Akal, Aykut Erdem, Erkut Erdem

Slides based on material prepared by Ruth Anderson, Michael Ernst and Bill Howe in the course CSE 140 University of Washington

**Creating a Set** 

• Construct from a list:

Python always **prints** using this syntax above

#### Sets

- Mathematical set: a collection of values, without duplicates or order
- Order does not matter
   {1, 2, 3} == {3, 2, 1}

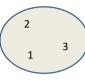

4 5 1 3 1

- No duplicates
   {3, 1, 4, 1, 5} == {5, 4, 3, 1}
- For every data structure, ask:
  - How to create
  - How to query (look up) and perform other operations
    - (Can result in a new set, or in some other datatype)
  - How to modify

Answer: http://docs.python.org/2/library/stdtypes.html#set

# **Set Operations**

```
odd = set([ 1, 3, 5 ])
prime = set([ 2, 3, 5 ])
```

```
    membership ∈ Python: in 4 in prime ⇒ False
    union ∪ Python: | odd | prime ⇒ {1,2,3,5}
    intersection ∩ Python: • odd & prime ⇒ {3,5}
    difference \ or - Python: - odd - prime ⇒ {1}
```

Think in terms of set operations, not in terms of iteration and element operations — Shorter, clearer, less error-prone, faster

Although we can do iteration over sets:

# iterates over items in  $\underline{\textit{arbitrary}}$  order for item in myset:

But we <u>cannot</u> index into a set to access a specific element.

## **Modifying a Set**

Add one element to a set:

```
myset.add(newelt)
myset = myset | set([newelt])
```

• Remove one element from a set:

```
myset.remove(elt) # elt must be in myset or raises err
myset.discard(elt) # never errs

What would this do?
myset = myset - set([newelt])
```

• Choose and remove some element from a set:

```
myset.pop()
```

5

# **List vs. Set Operations (1)**

Find the common elements in both list1 and list2:

```
out1 = []
for i in list2:
    if i in list1:
        out1 .append(i)

OR

out1 = [i for i in list2 if i in list1]

Find the common elements in both set1 and set2:
set1 & set2

Much shorter, clearer, easier to write!
```

#### **Practice with Sets**

```
z = set([5,6,7,8])
y = set([1,2,3,"foo",1,5])
k = z & y
j = z | y
m = y - z
z.add(9)
```

```
z: {8, 9, 5, 6, 7}
y: {1, 2, 3, 5, 'foo'}
k: {5}
j: {1, 2, 3, 5, 6, 7, 8, 'foo'}
m: {1, 2, 3, 'foo'}
```

Ь

# **List vs. Set Operations (2)**

Find the elements in **either** list1 or list2 (**or both**) (without duplicates):

```
out2 = list(list1)  # make a copy
for i in list2:
    if i not in list1:  # don't append elements
        out2.append(i)  # already in out2

OR

out2 = list1+list2
for i in out1:  # out1 (from previous example),
        out2.remove(i)  # common elements in both lists
    # Remove common elements
```

Find the elements in either set1 or set2 (or both):

```
set1 | set2
```

8

## List vs. Set operations (3)

Find the elements in either list but not in both:

```
out3 = []
for i in list1+list2:
    if i not in list1 or i not in list2:
        out3.append(i)
```

Find the elements in either set but not in both:

```
set1 ^ set2 # symmetric difference
```

9

### Not Every Value may be Placed in a Set - 2

• Mutable elements can violate these goals

11

## Not Every Value may be Placed in a Set - 1

- Set elements must be immutable values.
  - int, float, bool, string, tuple
  - not: list, set, dictionary
- Goal: only set operations change the set
  - after "myset.add(x)", x in myset ⇒ True
  - y in myset always evaluates to the same value
     Both conditions should hold until myset itself is changed

10